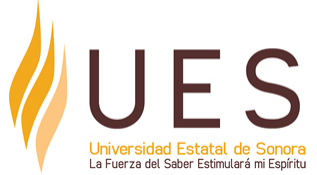

## **Universidad Estatal de Sonora Secuencia Didáctica**

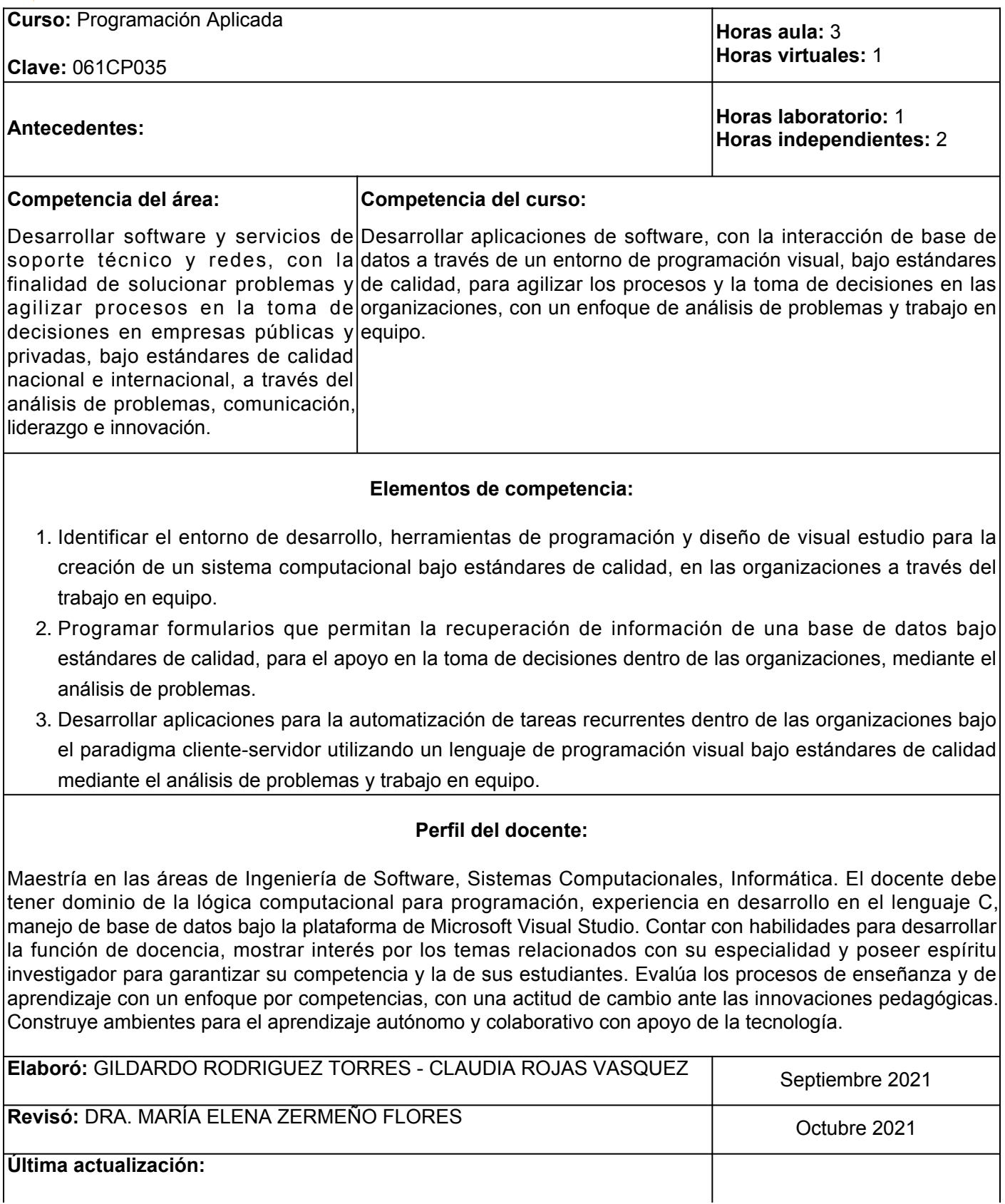

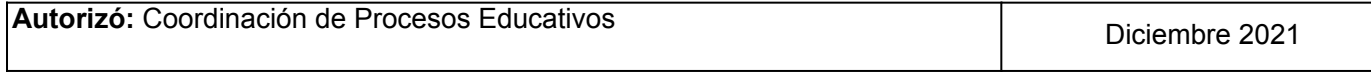

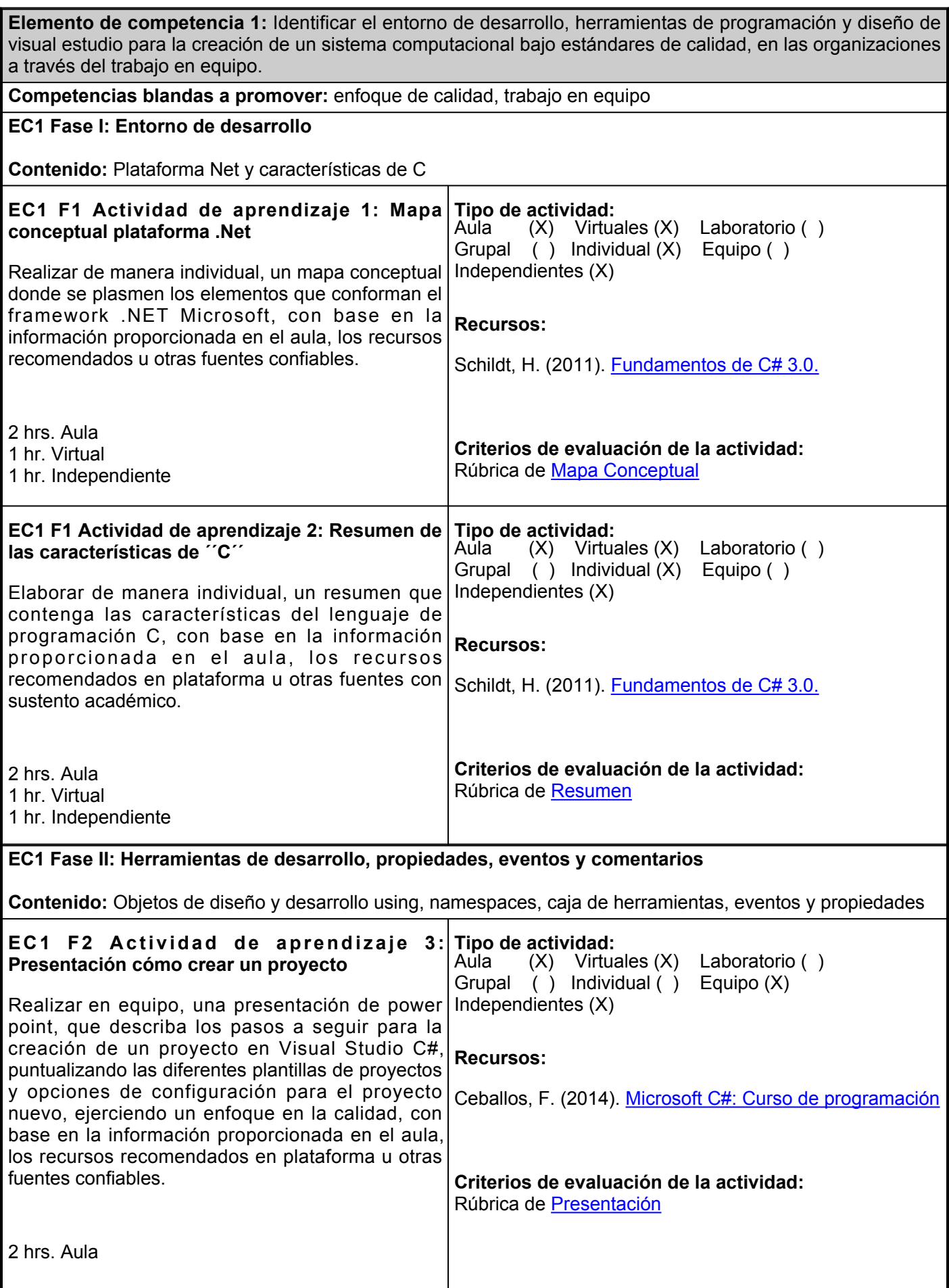

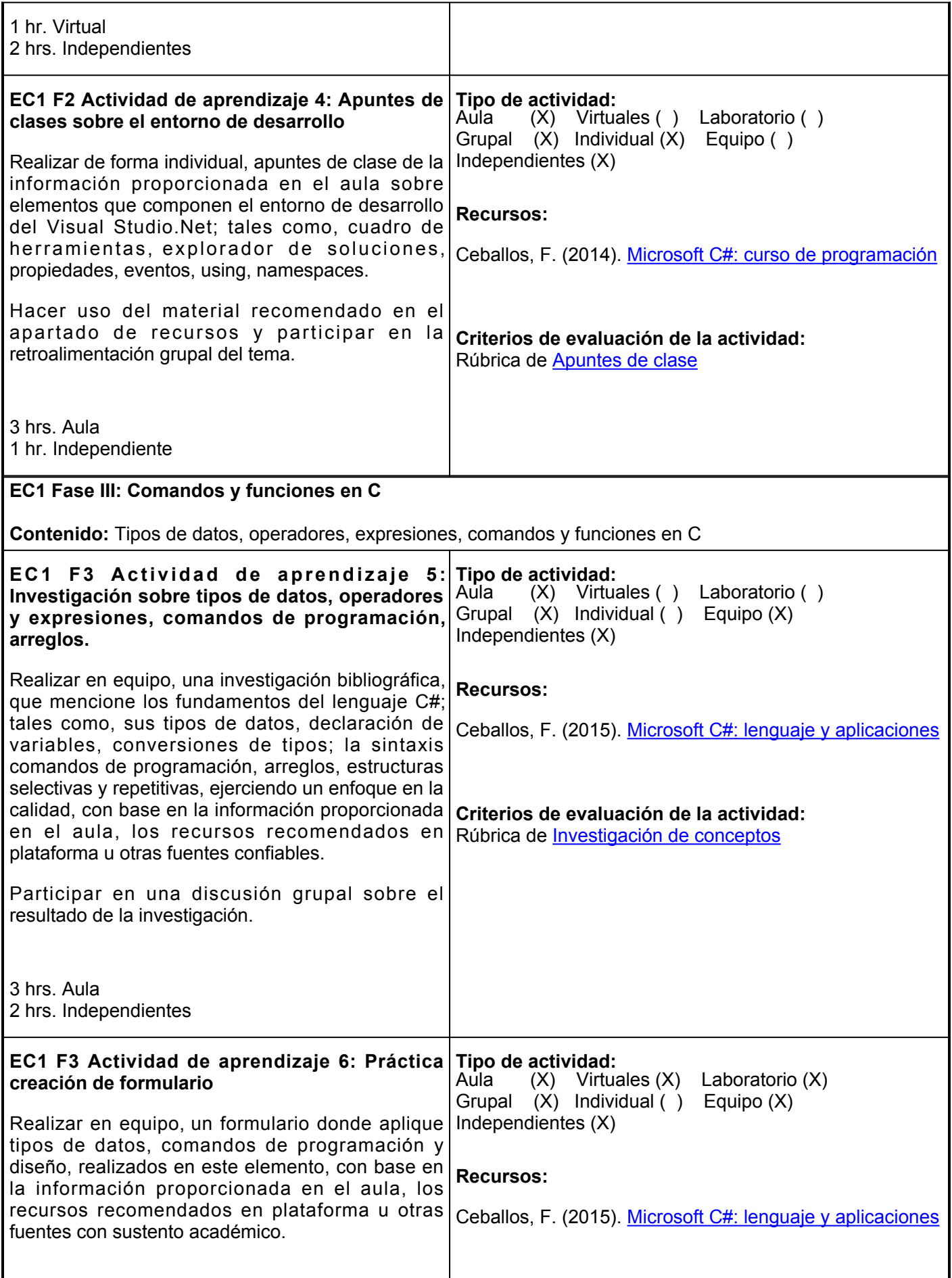

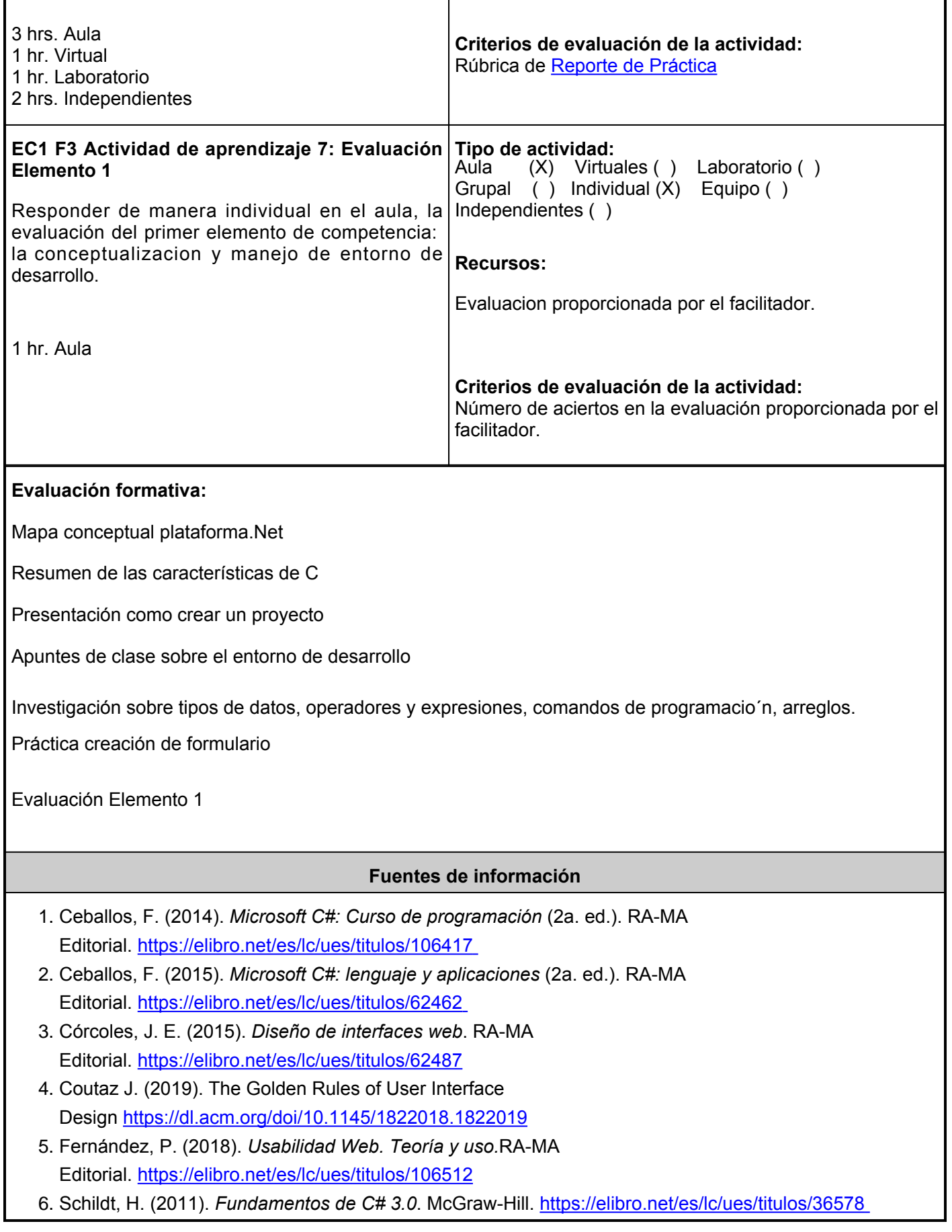

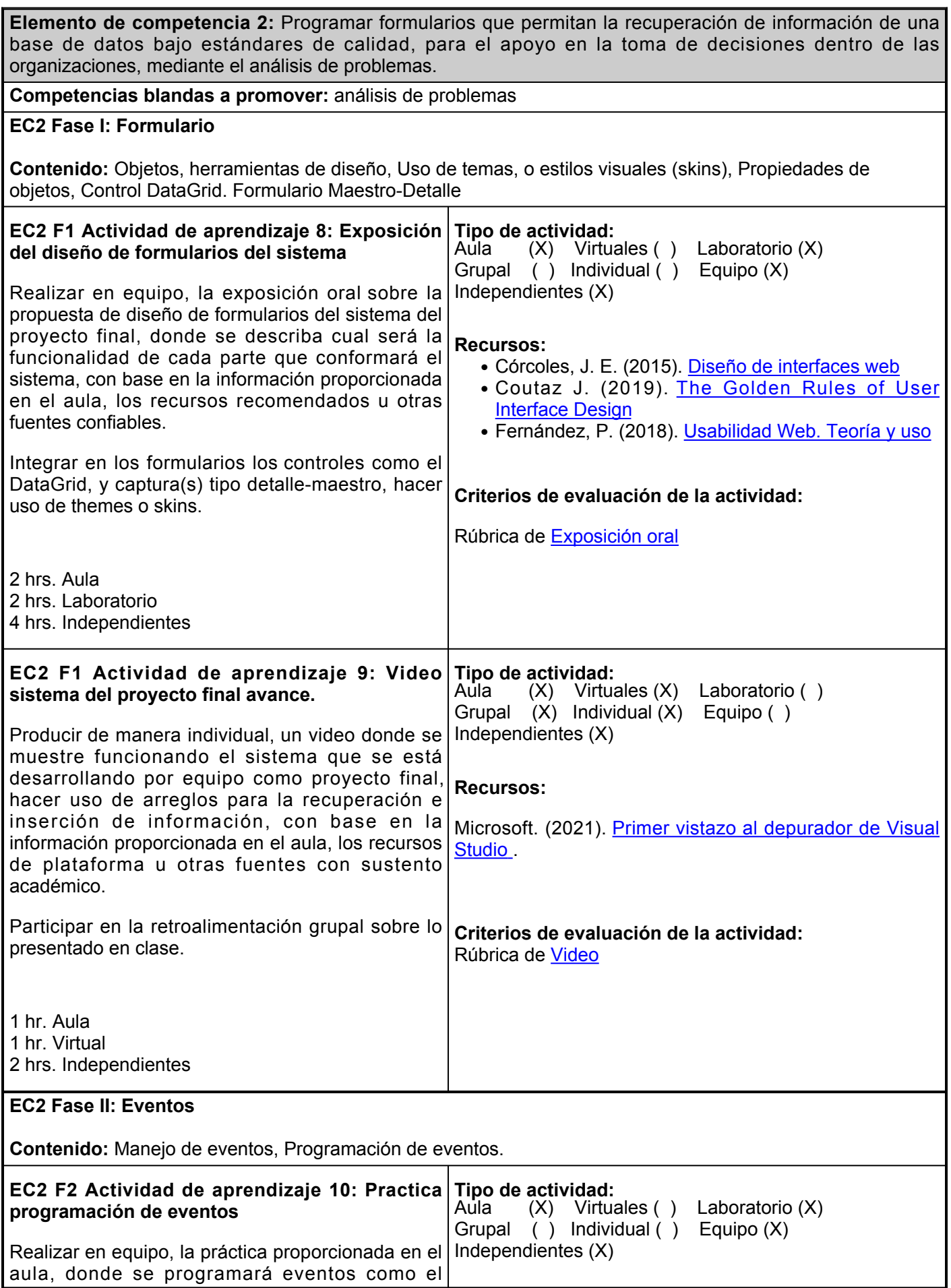

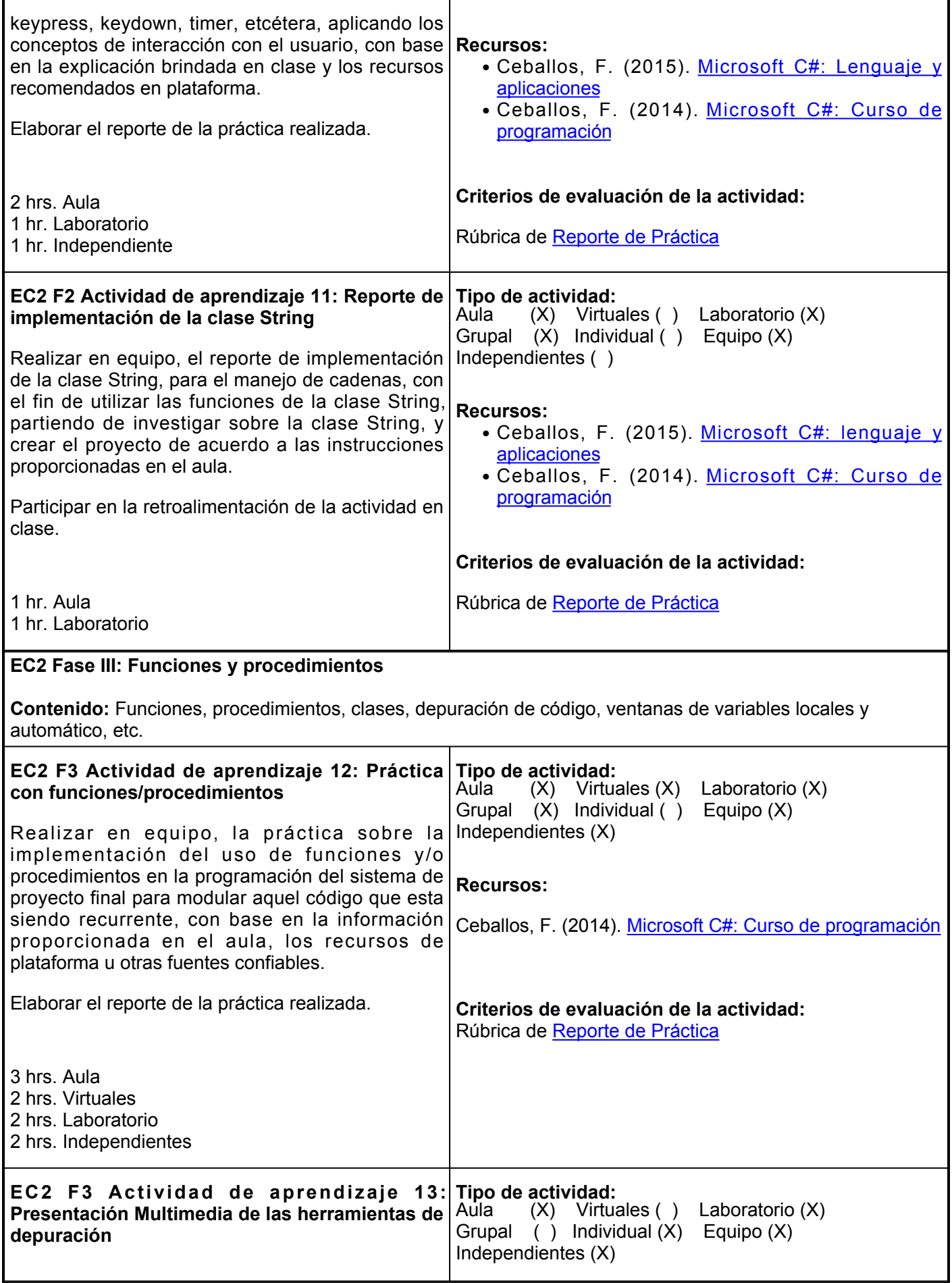

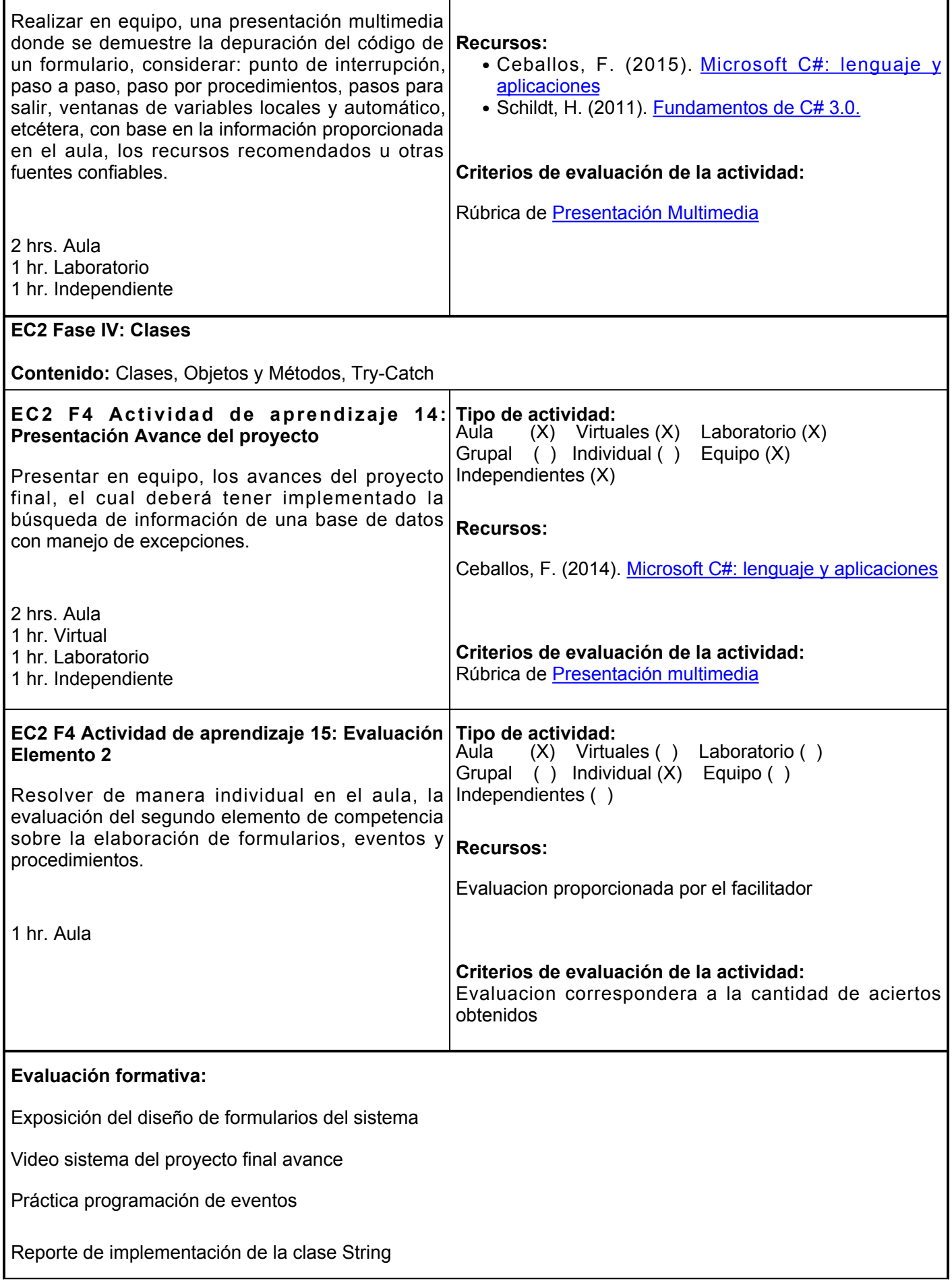

Presentación multimedia de las herramientas de depuración

Presentación Avance del proyecto

Evaluación EC2

Práctica con funciones/procedimientos

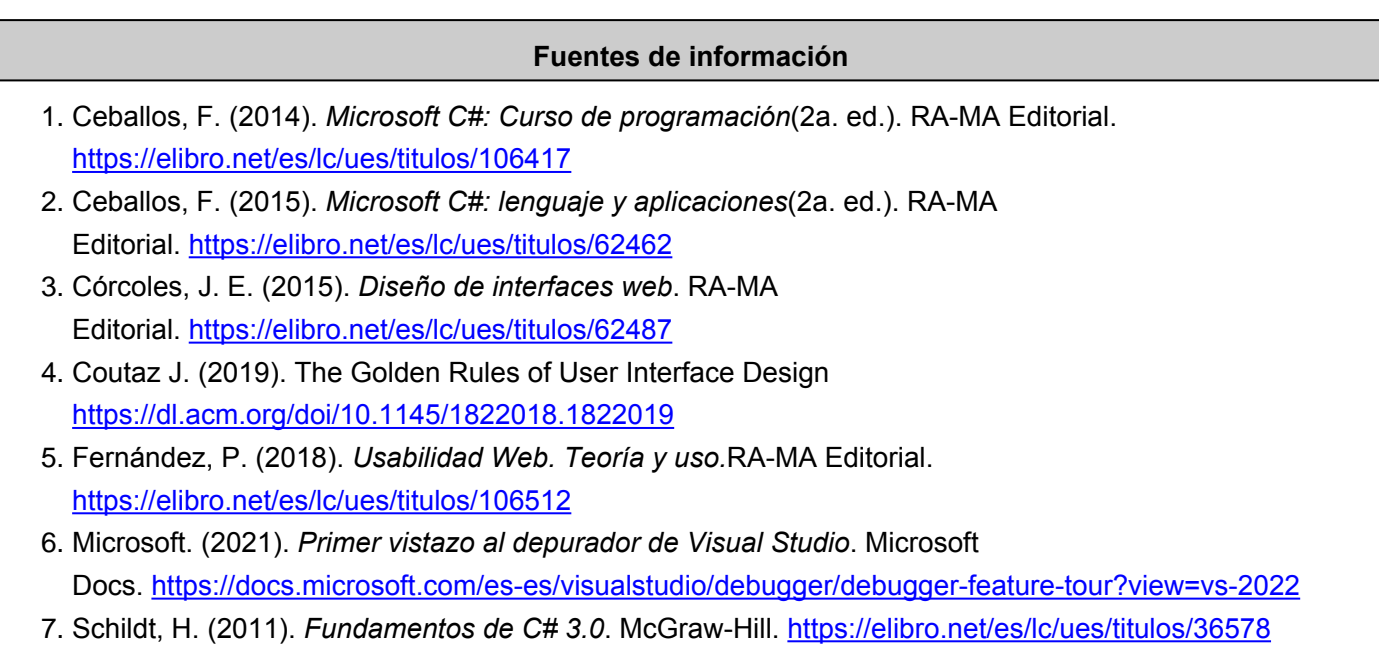

**Elemento de competencia 3:** Desarrollar aplicaciones para la automatización de tareas recurrentes dentro de las organizaciones bajo el paradigma cliente-servidor utilizando un lenguaje de programación visual bajo estándares de calidad mediante el análisis de problemas y trabajo en equipo.

**Competencias blandas a promover:** análisis de problemas, trabajo en equipo **EC3 Fase I: Base de datos a Formularios Contenido:** Clase ADO.NET los objetos Dataset, Data Reader, DataTable, DataAdapters, Formulario Login **EC3 F1 Actividad de aprendizaje 16: Practica de Tipo de actividad: programación Login** Realizar en equipo, la práctica sobre un formulario de inicio de sesión, validando el acceso a usuarios autorizados, con base en la información brindad en el aula, los recursos recomendados en plataforma u otras fuentes con sustento académico. Elaborar un reporte de prácticas de laboratorio. 2 hrs. Aula 1 hr. Virtual 1 hr. Laboratorio 1 hr. Independiente Aula (X) Virtuales (X) Laboratorio (X) Grupal (X) Individual ( ) Equipo (X) Independientes (X) **Recursos:**  $\bullet$  Schildt, H. (2011). [Fundamentos de C# 3.0.](https://elibro.net/es/lc/ues/titulos/36578) • Valderrey Sanz P. (2015). [Gestion de base de datos](https://elibro.net/es/lc/ues/titulos/62469) • Ceballos, F. (2014). <u>[Microsoft C#: Curso de](https://elibro.net/es/lc/ues/titulos/106417)</u> [programación](https://elibro.net/es/lc/ues/titulos/106417) • Fernández P. (2018). [Usabilidad Web. Teoría y uso](https://elibro.net/es/lc/ues/titulos/106512) **Criterios de evaluación de la actividad:** Rúbrica de [Reporte de práctica](https://www.ues.mx/archivos/alumnos/rubricas/27_Rubrica_Reporte_de_practicas.pdf) **EC3 F1 Actividad de aprendizaje 17: Practica de programación de Catálogos** Realizar en equipo, la práctica sobre la creación de los catálogos del sistema del proyecto final, implementando la inserción, eliminación y consultas de registros, con base en las indicaciones brindadas en el aula, los recursos recomendados en plataforma u otras fuentes confiables. Elaborar el reporte de la práctica realizada. 4 hrs. Aula 2 hrs. Virtuales 2 hrs. Laboratorio 2 hrs. Independientes **Tipo de actividad:**  $(X)$  Virtuales  $(X)$  Laboratorio  $(X)$ Grupal (X) Individual ( ) Equipo (X) Independientes (X) **Recursos:** ● Valderrey Sanz P. (2015). [Gestión de base de datos](https://elibro.net/es/ereader/ues/62469) • Ceballos, F. (2015). <u>[Microsoft C#: lenguaje y](https://elibro.net/es/lc/ues/titulos/62462)</u> [aplicaciones](https://elibro.net/es/lc/ues/titulos/62462) **Criterios de evaluación de la actividad:** Rúbrica de [Reporte de Práctica](https://www.ues.mx/archivos/alumnos/rubricas/27_Rubrica_Reporte_de_practicas.pdf) **EC3 F1 Actividad de aprendizaje 18: Presentación multimedia del proceso principal del sistema** Realizar en equipo, una presentación multimedia del proceso principal del sistema, una vez desarrollado formulario detalle-maestro y formularios del proceso principal del sistema utilizando base de datos para el manejo de la información, con base en la información proporcionada en el aula, los recursos recomendados en plataforma u otras fuentes con sustento académico. **Tipo de actividad:**  $(X)$  Virtuales  $(X)$  Laboratorio  $(X)$ Grupal ( ) Individual ( ) Equipo (X) Independientes (X) **Recursos:** • Córcoles Tendero, J. E. (2015). <u>[Diseño de interfaces](https://elibro.net/es/lc/ues/titulos/62487)</u> [web](https://elibro.net/es/lc/ues/titulos/62487) • Valderrey Sanz P. (2015). [Gestion de base de datos](https://elibro.net/es/ereader/ues/62469) • Ceballos, F. (2015). <u>[Microsoft C#: lenguaje y](https://elibro.net/es/lc/ues/titulos/62462)</u> [aplicaciones](https://elibro.net/es/lc/ues/titulos/62462) • Ceballos, F. (2014). [Microsoft C#: Curso de](https://elibro.net/es/lc/ues/titulos/106417)

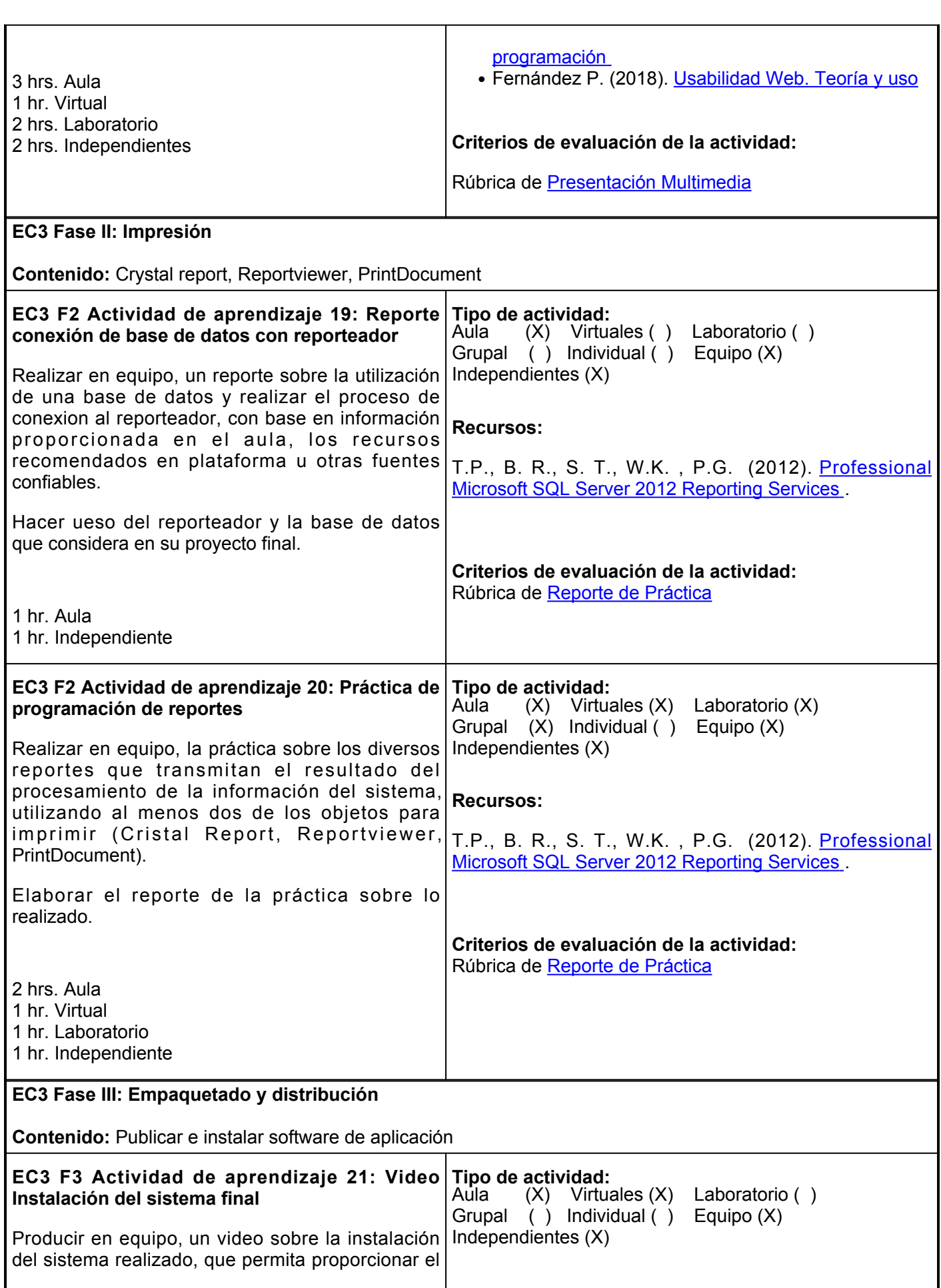

Ē.

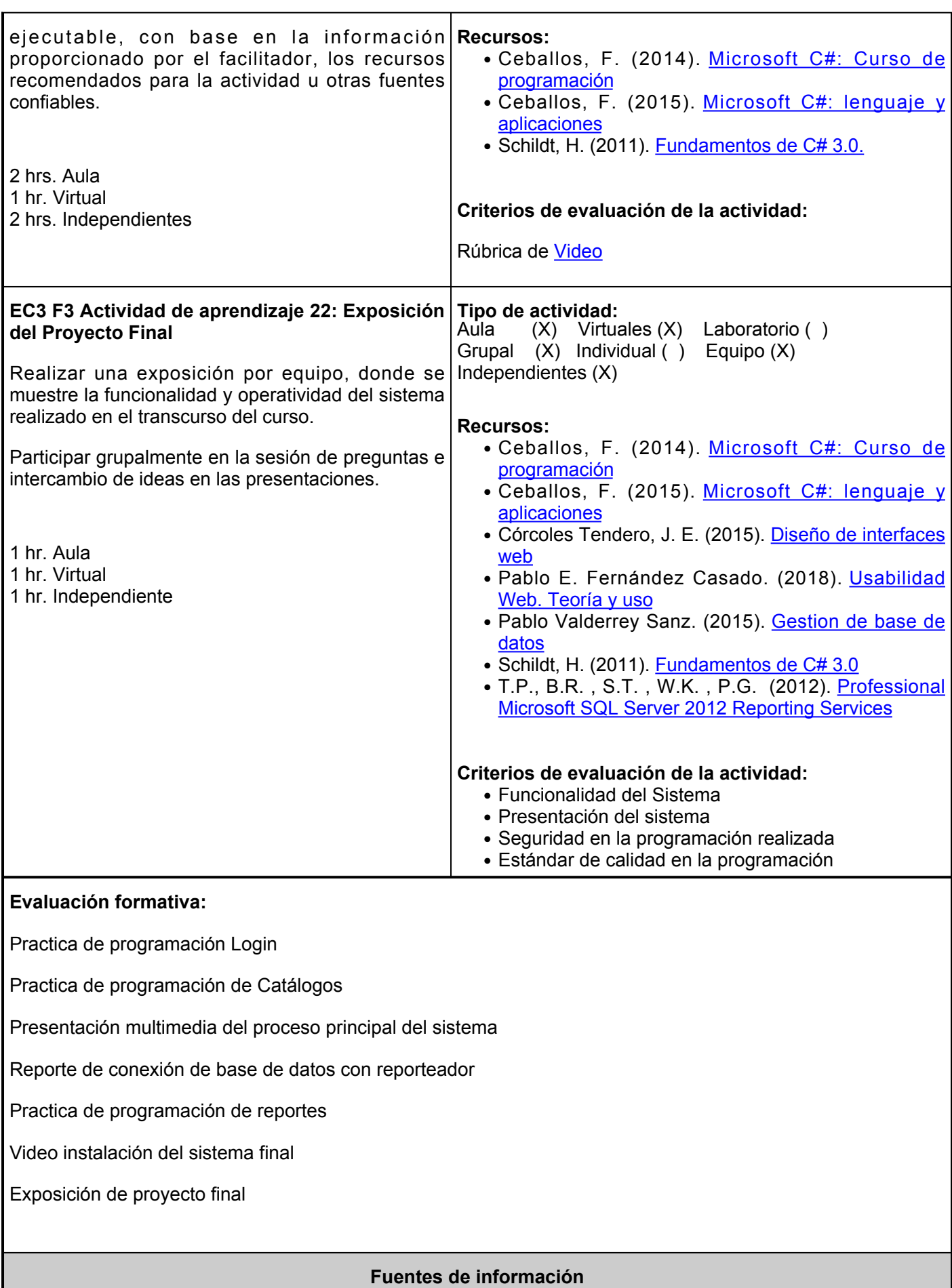

- 1. Ceballos, F. (2014). Microsoft C#: Curso de programación (2a. ed.). RA-MA Editorial.<https://elibro.net/es/lc/ues/titulos/106417>
- 2. Ceballos, F. (2015). Microsoft C#: lenguaje y aplicaciones (2a. ed.). RA-MA Editorial.<https://elibro.net/es/lc/ues/titulos/62462>
- 3. Córcoles Tendero, J. E. (2015). Diseño de interfaces web. RA-MA Editorial. <https://elibro.net/es/lc/ues/titulos/62487>
- 4. Fernández P. (2018). Usabilidad Web. Teoría y uso. RA-MA Editorial.<https://elibro.net/es/lc/ues/titulos/106512>
- 5. Valderrey Sanz P. (2015). Gestion de base de datos. RA-MA Editorial<https://elibro.net/es/lc/ues/titulos/62469>
- 6. Schildt, H. (2011). Fundamentos de C# 3.0. McGraw-Hill. <https://elibro.net/es/lc/ues/titulos/36578>
- 7. P., B. R., S. T., W. K., P. G. (2012). Professional Microsoft SQL Server 2012 Reporting Services. Wrox Editorial.

[https://books.google.com.mx/books?id=nIKU74wGC8UC&pgPA561&dqThe+Report+Viewer&hlen&saX&v](https://books.google.com.mx/books?id=nIKU74wGC8UC&pg=PA561&dq=The+Report+Viewer&hl=en&sa=X&ved=2ahUKEwjRwN7V7fXzAhX3mGoFHRWBAe4QuwV6BAgIEAk#v=onepage&q=The%20Report%20Viewer&f=false) [ed2ahUKEwjRwN7V7fXzAhX3mGoFHRWBAe4QuwV6BAgIEAk#v=onepage&qThe%20Report%20Viewe](https://books.google.com.mx/books?id=nIKU74wGC8UC&pg=PA561&dq=The+Report+Viewer&hl=en&sa=X&ved=2ahUKEwjRwN7V7fXzAhX3mGoFHRWBAe4QuwV6BAgIEAk#v=onepage&q=The%20Report%20Viewer&f=false) [r&ffalse](https://books.google.com.mx/books?id=nIKU74wGC8UC&pg=PA561&dq=The+Report+Viewer&hl=en&sa=X&ved=2ahUKEwjRwN7V7fXzAhX3mGoFHRWBAe4QuwV6BAgIEAk#v=onepage&q=The%20Report%20Viewer&f=false)

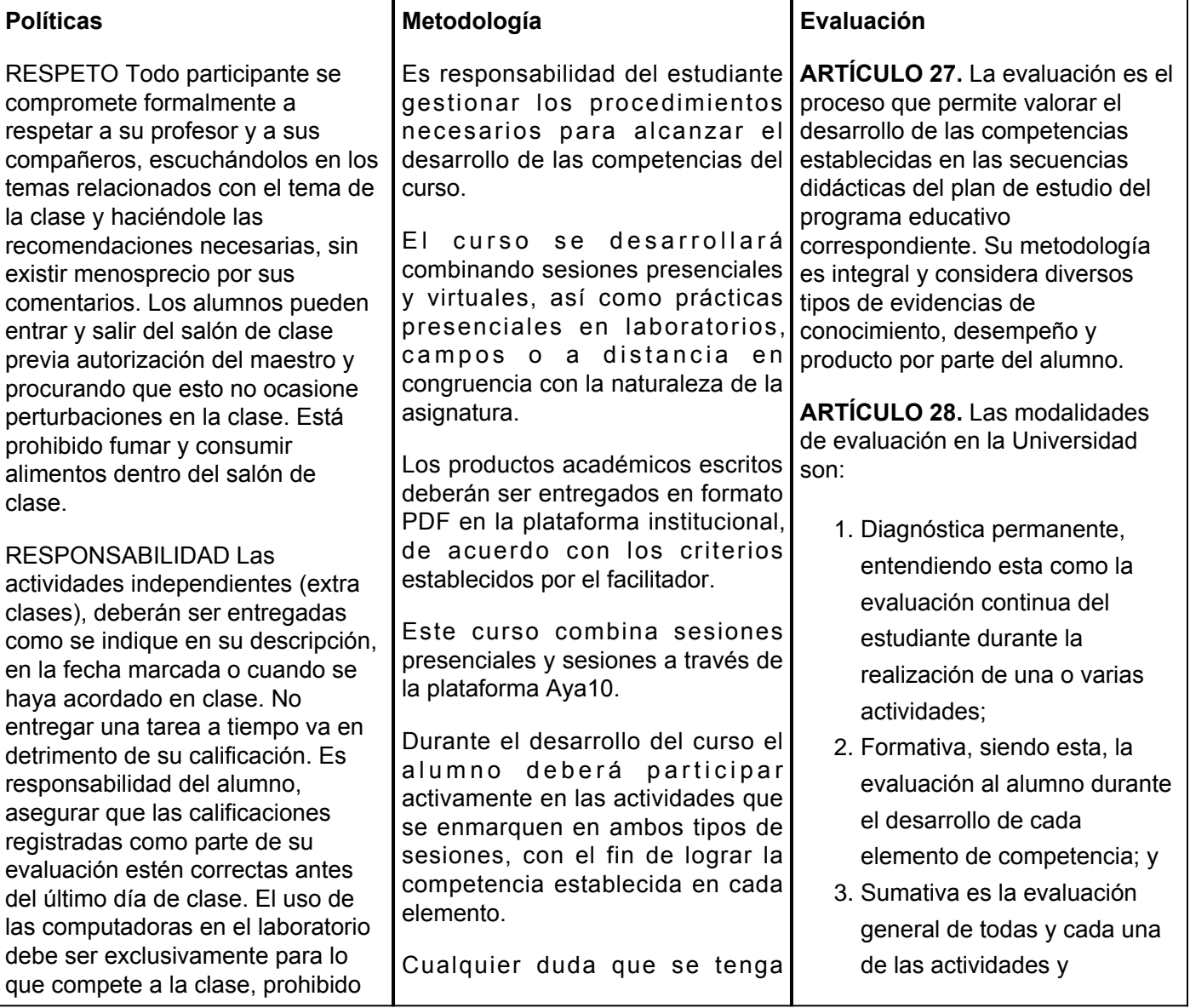

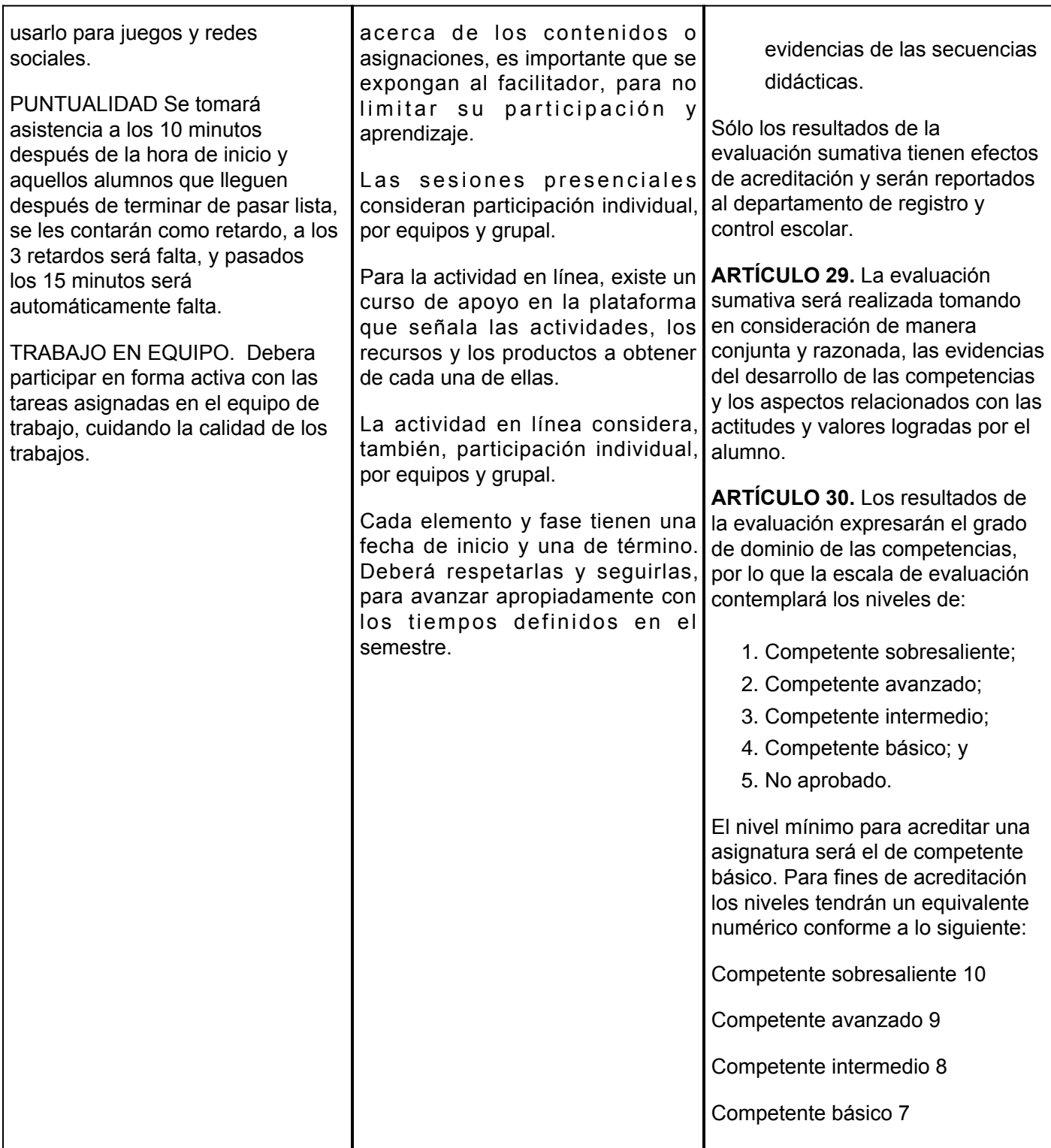